# Creating Abstract Data Types (ADTs) CS 121: Data Structures

# START RECORDING

# Outline

- Attendance quiz
- Overview of creating abstract data types (ADTs)
- Point charges
- Turtle graphics
- Complex numbers

# Attendance Quiz

# Attendance Quiz: Using ADTs • Scan the QR code, or find today's attendance quiz under the "Quizzes" tab on Canvas

- 
- Password: to be announced in class

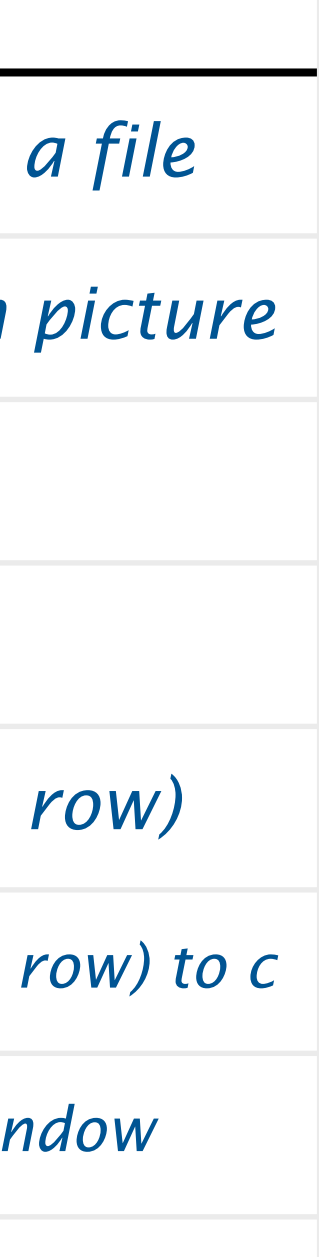

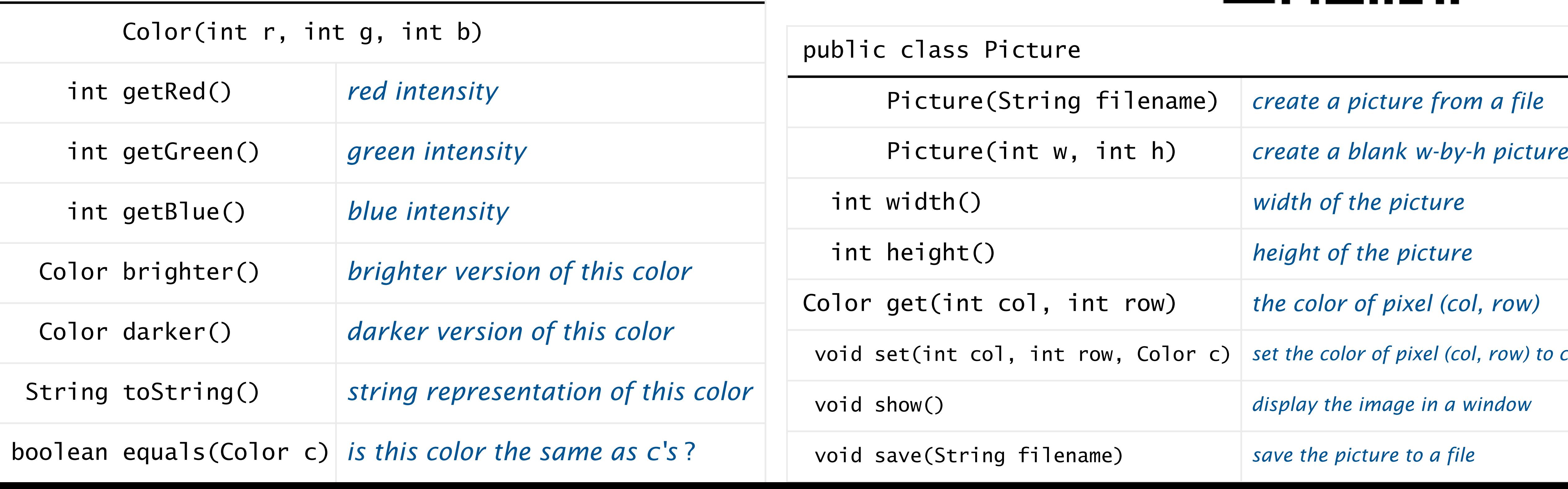

public class Color

# Attendance Quiz: Using ADTs

- Write your name
- Using the Color and Picture ADTs below, implement a program Pic.java that will display this 2x2 pixel image:

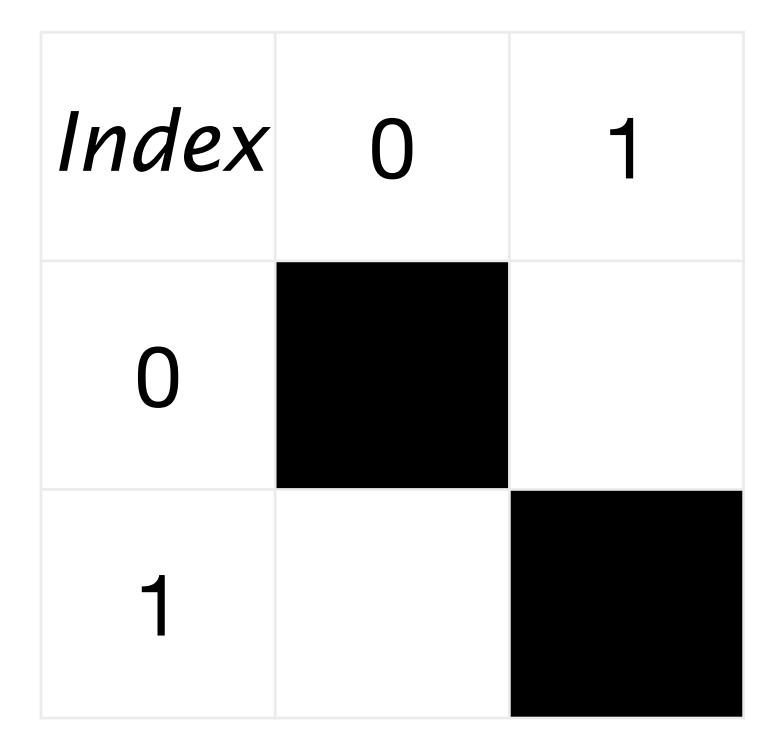

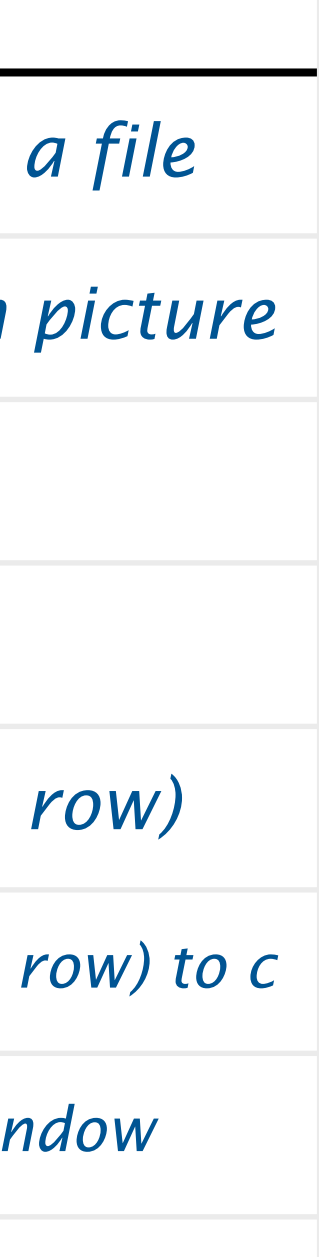

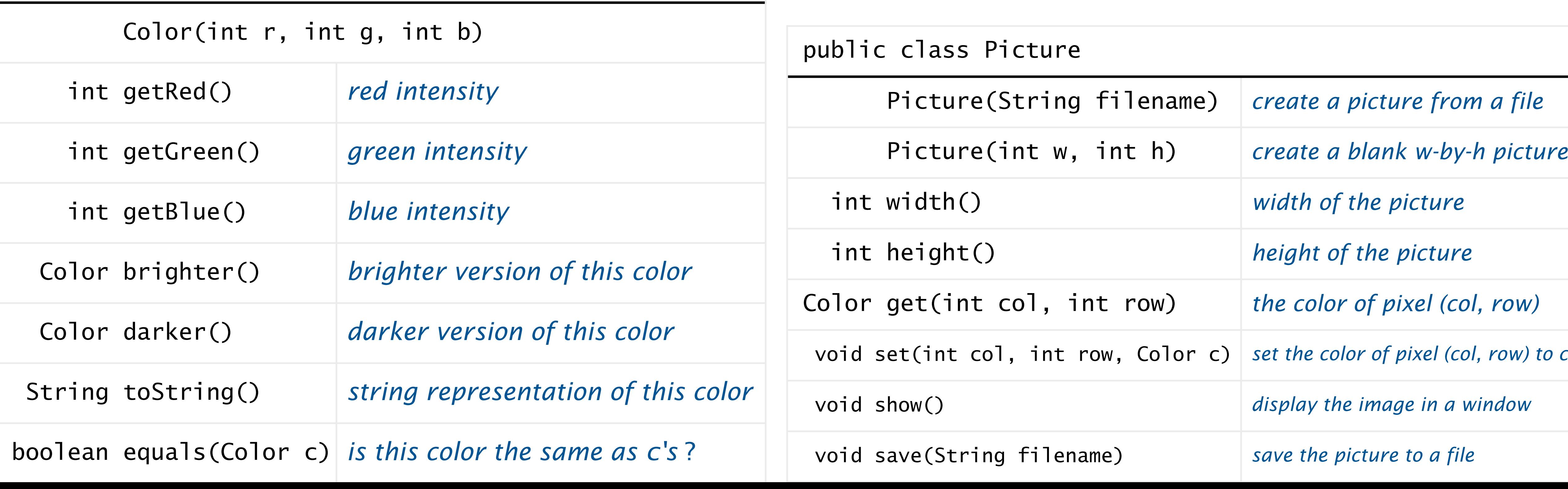

public class Color

# COMPUTER **SCIENCE**

Computer <sub>Sc</sub>ience

#### **COMPUTER SCIENCE SEDGEWICK/WAYNE**

PART I: PROGRAMMING IN JAVA

**<http://introcs.cs.princeton.edu>**

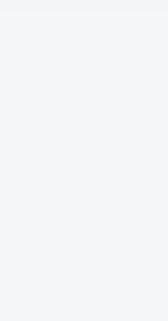

**ROBERT SEDGEWICK K EV IN WAYN E Section 3.2**

**AN INTERDISCIPLINARY APPROACH**

I

 $+$  An Interdisciplinary Approach

SEDGEWICK WAYNE

# 9. Creating Data Types

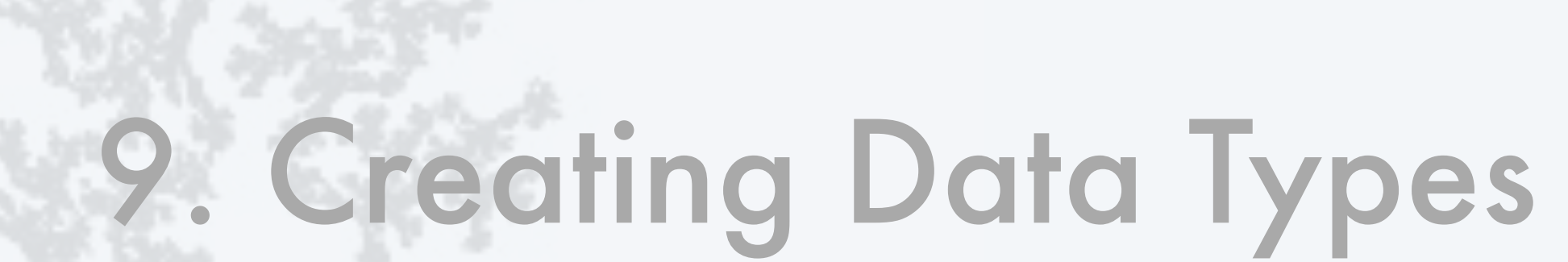

- •Overview
- 
- 
- 

•Point charges •Turtle graphics

•Complex numbers

#### **COMPUTER SCIENCE SEDGEWICK/WAYNE** PART I: PROGRAMMING IN JAVA

CS.9.A.CreatingDTs.Overview

## Basic building blocks for programming

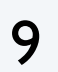

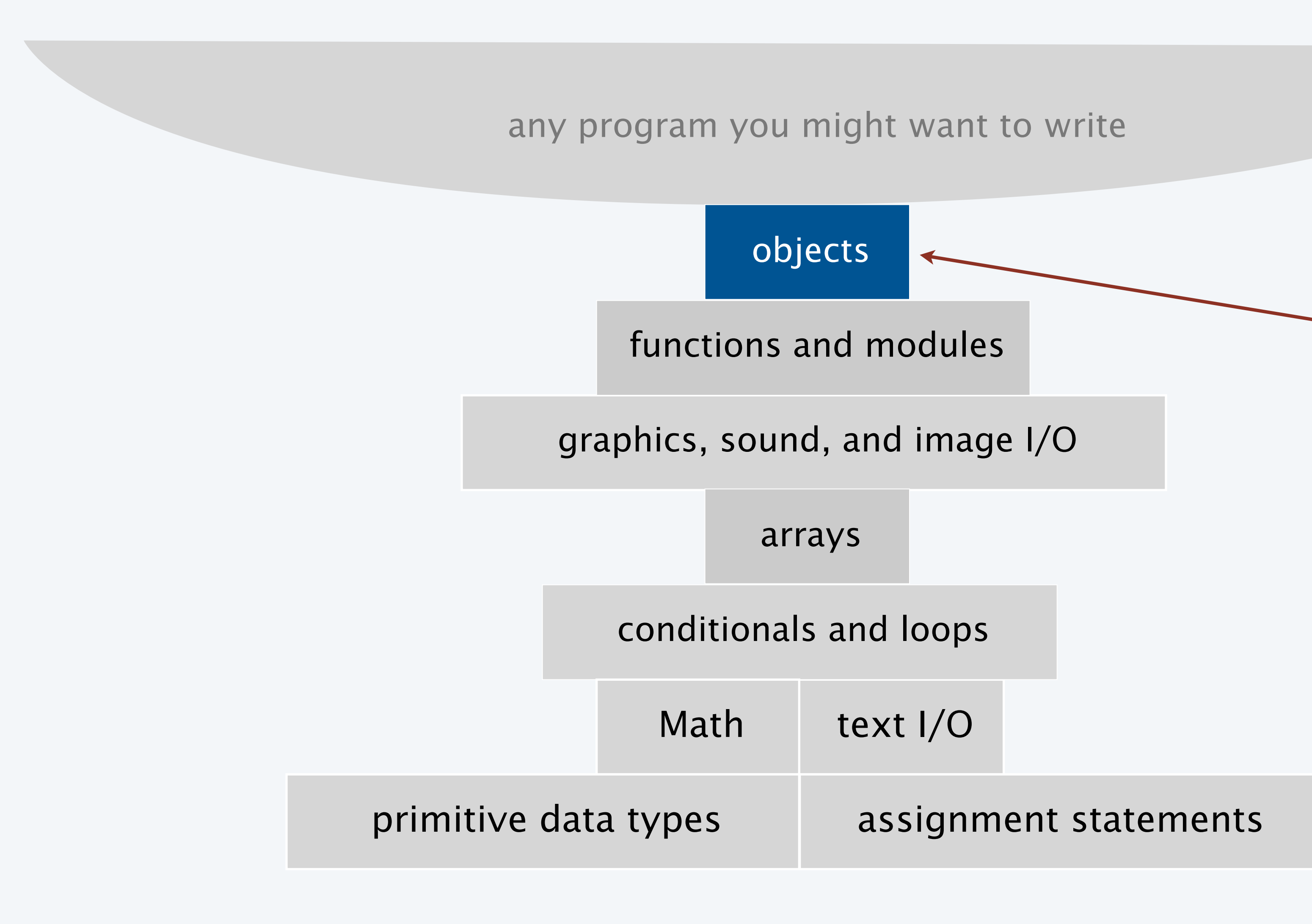

![](_page_8_Picture_2.jpeg)

Ability to bring life to your own abstractions

![](_page_8_Picture_4.jpeg)

# Object-oriented programming (OOP)

10

#### Object-oriented programming (OOP).

- Create your own data types.
- Use them in your programs (manipulate *objects*).

An abstract data type is a data type whose representation is *hidden from the client*.

- Impact: We can use ADTs without knowing implementation details. • Previous lecture: how to write client programs for several useful ADTs • This lecture: how to implement your own ADTs
- 

![](_page_9_Figure_10.jpeg)

#### **Examples**

![](_page_9_Picture_108.jpeg)

## Implementing a data type

11

#### To create a data type, your code must:

- Define the set of values (instance variables).
- Implement operations on those values (methods).
- Create and initialize new objects (constructors).

#### Instance variables

- Declarations associate variable names with types.
- Set of type values is "set of values".

#### Methods

- Like static methods.
- Can refer to instance variables.

#### **Constructors**

- Like a method with the same name as the type.
- No return type declaration.
- Invoked by new, returns object of the type.

In Java, a data-type implementation is known as a *class*.

instance variables

constructors

methods

test client

A Java class

12

## Anatomy of a Class

![](_page_11_Figure_1.jpeg)

![](_page_11_Picture_2.jpeg)

#### **COMPUTER SCIENCE SEDGEWICK/WAYNE** PART I: PROGRAMMING IN JAVA

CS.9.A.CreatingDTs.Overview

![](_page_12_Picture_1.jpeg)

# 9. Creating Data Types

- •Overview
- •Point charges •Turtle graphics
- 
- •Complex numbers

#### **COMPUTER SCIENCE SEDGEWICK/WAYNE** PART I: PROGRAMMING IN JAVA

#### CS.9.B.CreatingDTs.Charges

![](_page_13_Picture_6.jpeg)

## ADT for point charges

15

public class Charge

Charge(double x

double potentialAt(dou

String toString()

#### **API (operations)**

![](_page_14_Figure_9.jpeg)

![](_page_14_Picture_70.jpeg)

An ADT allows us to write Java programs that manipulate point charges.

![](_page_14_Picture_71.jpeg)

A point charge is an idealized model of a particle that has an [electric charge.](http://en.wikipedia.org/wiki/Electric_charge)

![](_page_15_Picture_16.jpeg)

# Crash course on electric potential

Electric potential is a measure of the effect of a point charge on its surroundings. • It increases in proportion to the charge value.

- 
- It decreases in proportion to the *inverse of the distance* from the charge (2D).

Mathematically,

- Suppose a point charge c is located at  $(r_x, r_y)$  and has charge q.
- Let *r* be the distance between  $(x, y)$  and  $(r_x, r_y)$
- Let  $V_c(x, y)$  be the potential at  $(x, y)$  due to c.
- Then  $V_c(x, y) = k\frac{y}{x}$  where  $k = 8.99 \times 10^9$  is a normalizing factor. *q r*

Note: Similar laws hold in many other situations. Example. *N*-body (3D) is an inverse *square* law.

Q. What happens when multiple charges are present?

A. The potential at a point is the *sum* of the potentials due to the individual charges.

```
• (x, y )
```
![](_page_15_Picture_14.jpeg)

 $\bullet$   $(r_x, r_y)$ 

*r*

![](_page_16_Picture_0.jpeg)

Boston Museum of Science, Theater of Electricity

![](_page_16_Picture_2.jpeg)

### Point charge implementation: Test client

```
public static void main(String[] args)
\{Charge c = new Charge(.72, .31, 20.1); StdOut.println(c);
Reminder: automatically invokes c.toString() StdOut.printf("%6.2e\n", c.potentialAt(.42, .71));
<u>}</u>
```
![](_page_17_Picture_8.jpeg)

% java Charge 20.1 at (0.72, 0.31) 3.61e+11

What we *expect*, once the implementation is done.

![](_page_17_Picture_7.jpeg)

Best practice. Begin by implementing a simple test client.

![](_page_17_Figure_5.jpeg)

$$
V_c(x, y) = k \frac{q}{r}
$$

# Point charge implementation: Instance variables

19

![](_page_18_Picture_110.jpeg)

#### Instance variables define data-type values.

- private denies clients access and
- therefore makes data type abstract.
- final disallows any change in value and documents that data type is *immutable*.

stay tuned

![](_page_18_Picture_11.jpeg)

#### Key to OOP. Each *object* has instance-variable values.

![](_page_18_Picture_111.jpeg)

difiers control access.

## Point charge implementation: Constructor

![](_page_19_Picture_7.jpeg)

![](_page_19_Figure_1.jpeg)

- 
- 

![](_page_19_Figure_5.jpeg)

![](_page_19_Figure_6.jpeg)

## Point charge implementation: Methods

```
public class Charge
{
 ...
  public double potentialAt(double x, doub
\{double k = 8.99e09;
    double dx = x - r x;double dy = y - (ry)return k * (q) / Math.sqrt(dx * dx + dy * dy);
 }
   public String toString()
  \{ return (q) + " at " + "(" + (rx) + ", " + (ry) + ")"; }
  ...
}V_c(x, y)
```
public class Charge

Charge(double x0, double y0, double q0)

![](_page_20_Figure_8.jpeg)

$$
ble y)
$$

double potentialAt(double x, double y) *electric potential at (x, y) due to charge*

**API**

Key to OOP. An instance variable reference in an instance method *refers to the value for the object that was used to invoke the method*.

![](_page_20_Picture_14.jpeg)

$$
y) = k\frac{q}{r}
$$

![](_page_21_Picture_2.jpeg)

#### Point charge implementation

![](_page_21_Figure_1.jpeg)

### Point charge client: Potential visualization (helper methods)

23

- Convert V to an 8-bit integer.
- Use grayscale.

Convert potential values to a color.

```
public static Color toColor(double V)
{
   V = 128 + V / 2.0e10; int t;
   if (V > 255) t = 255;
   else if (V \ge 0) t = (int) V;
   else t = 0;
    return new Color(t, t, t);
<u>}</u>
```
Read point charges from StdIn.

- Uses Charge like any other type.
- Returns an array of Charges.

```
public static Charge[] readCharges()
{
   int N = \text{StdIn}.\text{readInt}();
   Change[] a = new Charge[N];
   for (int i = 0; i < N; i++)
\{double x0 = \text{StdIn.readDouble};
      double y0 = StdIn.readDouble();
      double q0 = \text{StdIn}.\text{readDouble}();
      a[i] = new Charge(x0, y0, q0);
 }
    return a;
}
```
![](_page_22_Picture_10.jpeg)

![](_page_22_Picture_11.jpeg)

## Point charge client: Potential visualization

![](_page_23_Picture_5.jpeg)

```
import java.awt.Color;
public class Potential {
   public static Charge[] readCharges()
   { // See previous slide. }
   public static Color toColor()
   { // See previous slide. }
   public static void main(String[] args)
\{Change[] a = readCharges();
     int SIZE = 800;
      Picture pic = new Picture(SIZE, SIZE);
     for (int col = 0; col < SLZE; col++)
        for (int row = 0; row < SIZE; row++)
\{double V = 0.0;
           for (int k = 0; k < a. length; k++)
\{double x = 1.0 * col / SIZE;double y = 1.0 * row / SIZE;
              V \leftarrow a[k].potentialAt(x, y);
 }
            pic.set(col, SIZE-1-row, toColor(V));
 }
     pic.show();
 } }
```
![](_page_23_Figure_2.jpeg)

![](_page_23_Picture_146.jpeg)

#### Potential visualization I

![](_page_24_Picture_3.jpeg)

```
% more charges9.txt
9
.51 .63 -100
.50 .50 40
.50 .72 20
.33 .33 5
.20 .20 -10
.70 .70 10
.82 .72 20
.85 .23 30
.90 .12 -50% java Potential < charges9.txt
```
![](_page_24_Picture_2.jpeg)

### Potential visualization II: A moving charge

![](_page_25_Picture_5.jpeg)

% more charges9.txt 9 .51 .63 -100 .50 .50 40 .50 .72 20 .33 .33 5 .20 .20 -10 .70 .70 10 .82 .72 20 .85 .23 30 .90 .12 -50

% java PotentialWithMovingCharge < charges9.txt

![](_page_25_Picture_3.jpeg)

![](_page_25_Picture_4.jpeg)

# Potential visualization III: Discontinuous color map

![](_page_26_Picture_4.jpeg)

![](_page_26_Figure_1.jpeg)

![](_page_26_Picture_65.jpeg)

![](_page_26_Picture_3.jpeg)

#### **COMPUTER SCIENCE SEDGEWICK/WAYNE** PART I: PROGRAMMING IN JAVA

CS.9.B.CreatingDTs.Charges

![](_page_27_Picture_1.jpeg)

# 9. Creating Data Types

- •Overview
- 
- 

# •Point charges

# •Turtle graphics •Complex numbers

**COMPUTER SCIENCE SEDGEWICK/WAYNE** PART I: PROGRAMMING IN JAVA

#### CS.9.C.CreatingDTs.Turtles

## ADT for turtle graphics

![](_page_29_Picture_22.jpeg)

An ADT allows us to write Java programs that manipulate turtles.

![](_page_29_Figure_3.jpeg)

![](_page_29_Picture_5.jpeg)

A turtle is an idealized model of a plotting device.

![](_page_29_Picture_95.jpeg)

![](_page_29_Picture_96.jpeg)

![](_page_29_Picture_8.jpeg)

#### ert

## Turtle graphics implementation: Test client

```
public static void main(String[] args)
{
```

```
Turtle turtle = new Turtle(0.0, 0.0, 0.0);
 turtle.goForward(1.0);
 turtle.turnLeft(120.0); 
 turtle.goForward(1.0);
 turtle.turnLeft(120.0);
 turtle.goForward(1.0);
 turtle.turnLeft(120.0);
```
}

31

What we *expect*, once the implementation is done.

![](_page_30_Figure_5.jpeg)

## Turtle implementation: Instance variables and constructor

Instance variables define data-type values.

Constructors create and initialize new object

![](_page_31_Picture_9.jpeg)

![](_page_31_Picture_89.jpeg)

![](_page_31_Picture_90.jpeg)

![](_page_31_Picture_7.jpeg)

```
public class Turtle
{
 private double x, y; 
 private double angle;
    public Turtle(double x0, double y0, double a0)
\{x = x0;y = y0;angle = a0;
 } 
...
<u>}</u>
                                 instance variables 
                                   are not final
```
### Turtle implementation: Methods

```
public class Turtle
{
  ...
    public void turnLeft(double delta)
   { angle += delta; }
    public void goForward(double d)
\{double oldx = x;
      double oldy = y;
      x += d * Math.cos(Math.toRadians(ang)
      y += d * Math.sin(Math.toRadians(ang)
       StdDraw.line(oldx, oldy, x, y);
 }
  ...
<u>}</u>
```
Methods define data-type operations (implem

![](_page_32_Picture_5.jpeg)

![](_page_32_Picture_143.jpeg)

![](_page_32_Picture_4.jpeg)

34

## Turtle implementation

![](_page_33_Figure_1.jpeg)

![](_page_33_Picture_2.jpeg)

```
public class Ngon
{
    public static void main(String[] args)
\{int N = Integer.parseInt(args[0]);double angle = 360.0 / N;
     double step = Math.sin(Math.toRadians(angle/2.0));
     Turtle turtle = new Turtle(0.5, 0, angle/2.0);
     for (int i = 0; i < N; i++)\{ turtle.goForward(step);
         turtle.turnLeft(angle);
 }
 }
}<br>}
```
![](_page_34_Picture_3.jpeg)

![](_page_34_Figure_2.jpeg)

```
public class Spiral
{
    public static void main(String[] args)
\{int N = Integer.parseInt(args[0]);
      double decay = Double.parseDouble(args[1]);
      double angle = 360.0 / N;
      double step = Math.sin(Math.toRadians(angle/2.0));
      Turtle turtle = new Turtle(0.5, 0, angle/2.0);
      for (int i = 0; i \langle 10 \times N; i+1 \rangle\{step /= decay;
          turtle.goForward(step);
          turtle.turnLeft(angle);
 }
 }
}
```
![](_page_35_Picture_3.jpeg)

![](_page_35_Figure_2.jpeg)

![](_page_36_Picture_7.jpeg)

# Spira Mirabilis in the wild

![](_page_36_Picture_1.jpeg)

![](_page_36_Picture_2.jpeg)

![](_page_36_Picture_3.jpeg)

![](_page_36_Picture_4.jpeg)

![](_page_36_Picture_5.jpeg)

![](_page_36_Picture_6.jpeg)

Q. Fix the serious bug in this code:

```
public class Turtle
\{ private double x, y; 
    private double angle;
    public Turtle(double x0, double y0, double a0)
\{double x = x0;
      double y = y0;
       double angle = a0;
   }
...
<u>}</u>
```
![](_page_37_Figure_3.jpeg)

## Pop quiz 1 on OOP

![](_page_37_Picture_4.jpeg)

Q. Fix the serious bug in this code:

```
public class Turtle
{
     private double x, y; 
     private double angle;
     public Turtle(double x0, double y0, double a0)
\{\frac{d}{dx}x = x0;
      double y = y0;
       \frac{1}{2} double angle = a0;
 } 
...
<u>}</u>
```
## Pop quiz 1 on OOP

![](_page_38_Picture_7.jpeg)

A. Remove type declarations. They create local variables, which are *different* from the instance variables!

#### Object-oriented programmers pledge. "I *will not* shadow instance variables"

![](_page_38_Figure_4.jpeg)

Every programmer makes this mistake, and it is a difficult one to detect.

### **COMPUTER SCIENCE SEDGEWICK/WAYNE** PART I: PROGRAMMING IN JAVA

#### *Image sources*

 http://web.media.mit.edu/~papert/ http://en.wikipedia.org/wiki/Logarithmic\_spiral http://en.wikipedia.org/wiki/Logarithmic\_spiral#/media/File:Nautilus\_Cutaway\_with\_Logarithmic\_Spiral.png http://en.wikipedia.org/wiki/File:Low\_pressure\_system\_over\_Iceland.jpg

![](_page_39_Picture_3.jpeg)

# 9. Creating Data Types

- •Overview
- •Point charges
- 
- 

# •Turtle graphics •Complex numbers

![](_page_40_Picture_8.jpeg)

#### **COMPUTER SCIENCE SEDGEWICK/WAYNE** PART I: PROGRAMMING IN JAVA

CS.9.D.CreatingDTs.Mandelbrot

## Crash course in complex numbers

![](_page_41_Picture_16.jpeg)

To perform *algebraic operations* on complex numbers, use real algebra, replace *i*<sup>2</sup> by −1 and collect terms.

Complex numbers are a *quintessential mathematical abstraction* that have been used for centuries to give insight into real-world problems not easily addressed otherwise.

![](_page_41_Picture_13.jpeg)

A. L. Cauchy 1789−1857

Leonhard Euler 1707−1783

- Addition example: (3 + 4*i*) + (−2 + 3*i*) = 1 + 7*i*.
- Multiplication example: (3 + 4*i*) x (−2 + 3*i*) = −18 + *i*.

The *magnitude* or *absolute value* of a complex number  $a + bi$  is  $\left|a + bi\right| = \sqrt{2}$ 

Applications: Signal processing, control theory, quantum mechanics, analysis of algorithms...

# A complex number is a number of the form  $a + bi$  where  $a$  and  $b$  are real and  $i \equiv \sqrt{-1}$  .

![](_page_41_Picture_11.jpeg)

Example: | 3 + 4*i* | = 5

## ADT for complex numbers

A complex number is a number of the form  $a + bi$  where  $a$  and  $b$  are real and  $i \equiv \sqrt{-1}$  .

![](_page_42_Picture_14.jpeg)

public class Complex

Complex(double

Complex plus(Complex **b**)

Complex times (Complex

double abs()

String toString()

**Values** *complex number* 3 real part imaginary part

#### **API (operations)**

 $i \equiv \sqrt{-1}$ 

![](_page_42_Picture_116.jpeg)

![](_page_42_Picture_117.jpeg)

An ADT allows us to write Java programs that manipulate complex numbers.

## Complex number data type implementation: Test client

Best practice. Begin by implementing a simple

```
public static void main(String[] args)
{
  Complex a = new Complex( 3.0, 4.0);Complex b = new Complex(-2.0, 3.0);StdOut.println("a = " + a);
   StdOut.println("b = " + b);
   StdOut.println("a * b = " + a.times(b));
}
```
![](_page_43_Picture_8.jpeg)

% java Complex  
\n
$$
a = 3.0 + 4.0i
$$
  
\n $b = -2.0 + 3.0i$   
\n $a * b = -18.0 + 1.0i$ 

What we *expect*, once the implementation is done.

![](_page_43_Picture_83.jpeg)

### Complex number data type implementation: Instance variables and constructor

Instance variables define data-type values.

Constructors create and initialize new object

![](_page_44_Picture_7.jpeg)

![](_page_44_Picture_105.jpeg)

```
public class Complex
{
 private final double re; 
 private final double im;
    public Complex(double real, double imag)
\{re = real;im = imag; } 
...
<u>}</u>
                                    instance variables 
                                       are final
```
![](_page_44_Picture_106.jpeg)

## Complex number data type implementation: Methods

Methods define data-type operations (implement APIs).

```
public class Complex
{
 ...
    public Complex plus(Complex b)
\{double real =(re) + b.re;
      double imag = \overline{im} + b \cdot \overline{im};
       return new Complex(real, imag);
 }
    public Complex times(Complex b)
\{double real = re * b.re - im * b.im;
      double imag = re * b . im + im * b . re; return new Complex(real, imag);
 }
    public double abs()
       { return Math.sqrt(re*re + im*im); }
    public String toString()
      return re + " + " + im + "i"; }
  ...
<u>}</u>
                                     might also write "this.re"
                                     or use Complex a = \text{this}
```
![](_page_45_Picture_11.jpeg)

![](_page_45_Picture_227.jpeg)

#### **API**

public class Complex

![](_page_45_Picture_228.jpeg)

$$
a = v + wi
$$
  
\n
$$
b = x + yi
$$
  
\n
$$
a \times b = vx + vyi + wxi + wyi2
$$
  
\n
$$
= vx - wy + (vy + wx)i
$$

Java keyword "this" is a

reference to "this object" and is implicit when an instance variable is directly referenced

![](_page_46_Picture_5.jpeg)

```
public class Complex {
    private final double re; 
    private final double im; 
    public Complex(double real, double imag)
     re = real; im = imag; }
    public Complex plus(Complex b)
\vert {
      double real = re + bire;
      double imag = im + b.in; return new Complex(real, imag);
 }
    public Complex times(Complex b)
\vert {
      double real = re * b.re - im * b.im;
      double imag = re * b . im + im * b . re; return new Complex(real, imag);
 }
    public double abs()
    { return Math.sqrt(re*re + im*im); }
    public String toString()
      return re + " + " + im + "i"; }
    public static void main(String[] args)
\vert {
      Complex a = new Complex( 3.0, 4.0);Complex b = new Complex(-2.0, 3.0);StdOut.println("a = " + a);
      StdOut.println("b = " + b);
      StdOut.println("a * b = " + a.times(b));
 } <u>}</u>
```
### Complex number data type implementation

text file named Complex.java

![](_page_46_Figure_3.jpeg)

![](_page_46_Picture_4.jpeg)

![](_page_47_Picture_18.jpeg)

The *Mandelbrot set* is a set of complex numbers.

- Represent each complex number *x* + *yi* by a point (*x*, *y*) in the plane.
- If a point is *in* the set, we color it BLACK.
- If a point is *not* in the set, we color it WHITE.

#### Challenge

- No simple formula exists for testing whether a number is in the set.
- Instead, the set is defined by an *algorithm*.

#### Examples

- *In* the set:  $-0.5 + 0i$ .
- *Not* in the set:  $1 + i$ .

(1, 1)

![](_page_47_Picture_15.jpeg)

 $(-0.5, 0)$ 

![](_page_47_Picture_17.jpeg)

#### Determining whether a point is in the Mandelbrot set

Is a complex number  $z_0$  in the set?

- Iterate  $z_{t+1} = (z_t)^2 + z_0$ .
- If  $|z_t|$  *diverges to infinity*,  $z_0$  is *not in* the set.
- If not,  $z_0$  is *in* the set.

![](_page_48_Picture_9.jpeg)

![](_page_48_Picture_226.jpeg)

![](_page_48_Figure_6.jpeg)

 $(1+i)^2 + (1+i) = 1 + 2i + i^2 + 1 + i = 1+3i$  $(1+3i)^2 + (1+i) = 1 + 6i + 9i^2 + 1 + i = -7+7i$ 

o infinity *n in* the set

## Plotting the Mandelbrot set

![](_page_49_Picture_14.jpeg)

#### Practical issues

- Cannot plot infinitely many points.
- Cannot iterate infinitely many times.

Approximate solution for first issue

- Sample from an *N*-by-*N* grid of points in the plane.
- Zoom in to see more detail (stay tuned!).

#### Approximate solution for second issue

- Fact: if  $|z_t| > 2$  for any *t*, then *z is not* in the set.
- Pseudo-fact: if  $|z_{255}| \leq 2$  then *z* is "likely" in the set.

Important note: Solutions imply significant computation.

![](_page_49_Figure_10.jpeg)

## Complex number client: Mandelbrot set visualization (helper method)

51

Mandelbrot function of a complex number.

- Returns WHITE if the number is not in the set.
- Returns BLACK if the number is (probably) in the set.

```
public static Color mand(Complex z0)
{
  Complex z = z0;
   for (int t = 0; t < 255; t_{++})
\{z = z.times(z);z = z.plus(z0);
 }
    return Color.BLACK;
}
```
 if (z.abs() > 2.0) return Color.WHITE; return new Color(255-t, 255-t, 255-t) For a more dramatic picture, or colors picked from a color table.

![](_page_50_Picture_7.jpeg)

## Complex number client: Mandelbrot set visualization

52

```
import java.awt.Color;
public class Mandelbrot
{
   public static Color mand(Complex z0)
   { // See previous slide. }
   public static void main(String[] args)
\{double xc = Double.parseDouble(args[0]);double yc = Double.parseDouble(args[1]); double size = Double.parseDouble(args[2]);
     int N = Integer.parseInt(args[3]);Picture pic = new Picture(N, N);for (int col = 0; col < N; col++)
for (int row = 0; row < N; row++)
\{double x0 = xc - size/2 + size*col/N;double y0 = yc - size/2 + size*row/N;Complex z0 = new Complex(x0, y0);
           Color color = mand(z0);
            pic.set(col, N-1-row, color);
 }
      pic.show();
 }
<u>}</u>
                   (0, 0) is upper 
                     left corner
```
#### scale to screen coordinates

#### % java Mandelbrot –.5 0 2 32

![](_page_51_Picture_6.jpeg)

![](_page_51_Picture_7.jpeg)

![](_page_52_Picture_5.jpeg)

#### Mandelbrot Set

![](_page_52_Picture_2.jpeg)

#### % java GrayscaleMandelbrot -.5 0 2  $\parallel$  % java GrayscaleMandelbrot .1045 -.637 .01

![](_page_52_Picture_4.jpeg)

54

#### Mandelbrot Set

![](_page_53_Figure_1.jpeg)

![](_page_54_Picture_0.jpeg)

![](_page_55_Picture_0.jpeg)

![](_page_56_Picture_26.jpeg)

# OOP summary

#### Object-oriented programming (OOP)

- Create your own data types (sets of values and ops on them).
- Use them in your programs (manipulate *objects*).

OOP helps us simulate the physical world

- Java objects model real-world objects.
- Not always easy to make model reflect reality.
- Examples: charged particle, color, sound, genome….

OOP helps us extend the Java language

- Java doesn't have a data type for every possible application.
- Data types enable us to add our own abstractions.
- Examples: complex, vector, polynomial, matrix, picture....

![](_page_56_Picture_13.jpeg)

![](_page_56_Picture_14.jpeg)

# MMMMMM

![](_page_56_Picture_17.jpeg)

![](_page_56_Picture_18.jpeg)

![](_page_56_Picture_22.jpeg)

![](_page_56_Picture_23.jpeg)

![](_page_56_Picture_24.jpeg)

![](_page_56_Picture_25.jpeg)

## You have come a long way

![](_page_57_Picture_16.jpeg)

![](_page_57_Figure_1.jpeg)

#### T A G A T G **T G C** T A G C

![](_page_57_Picture_13.jpeg)

![](_page_57_Picture_14.jpeg)

![](_page_57_Picture_15.jpeg)

Course goal. Open a *whole new world* of opportunity for you (programming). ✓

- 
- 
- 
- 
- - -

![](_page_57_Picture_10.jpeg)

![](_page_57_Picture_11.jpeg)

#### **COMPUTER SCIENCE SEDGEWICK/WAYNE** PART I: PROGRAMMING IN JAVA

#### *Image sources*

 http://en.wikipedia.org/wiki/Leonhard\_Euler#/media/File:Leonhard\_Euler.jpg http://en.wikipedia.org/wiki/Augustin-Louis\_Cauchy http://upload.wikimedia.org/wikipedia/commons/e/e9/Benoit\_Mandelbrot\_mg\_1804-d.jpg http://upload.wikimedia.org/wikipedia/commons/f/fc/Mandel\_zoom\_08\_satellite\_antenna.jpg http://upload.wikimedia.org/wikipedia/commons/1/18/Mandelpart2.jpg http://upload.wikimedia.org/wikipedia/commons/f/fb/Mandel\_zoom\_13\_satellite\_seehorse\_tail\_with\_julia\_island.jpg http://upload.wikimedia.org/wikipedia/commons/4/44/Mandelbrot\_set\_à\_la\_Pop\_Art\_-\_Wacker\_Art\_Fractal\_Generator.jpg

![](_page_58_Picture_3.jpeg)

# COMPUTER **SCIENCE**

Computer <sub>Sc</sub>ience

#### **COMPUTER SCIENCE SEDGEWICK/WAYNE**

PART I: PROGRAMMING IN JAVA

**<http://introcs.cs.princeton.edu>**

![](_page_59_Picture_4.jpeg)

**ROBERT SEDGEWICK K EV IN WAYN E Section 3.2**

**AN INTERDISCIPLINARY APPROACH**

I

 $+$  An Interdisciplinary Approach

SEDGEWICK WAYNE

# 9. Creating Data Types